# Statistics for Genomics (140.688)

Instructor:
Jeff
Leek

Slide
Credits:
Rafael
Irizarry,
John
Storey

No
announcements
today.

# Hypothesis testing

- Once you have a given score for each gene, how do you decide on a cut-off?
- p-values are popular.
- But how do we decide on a cut-off?
- Are 0.05 and 0.01 appropriate?
- Are the p-values correct?

#### Recalculate the Statistic And Compare

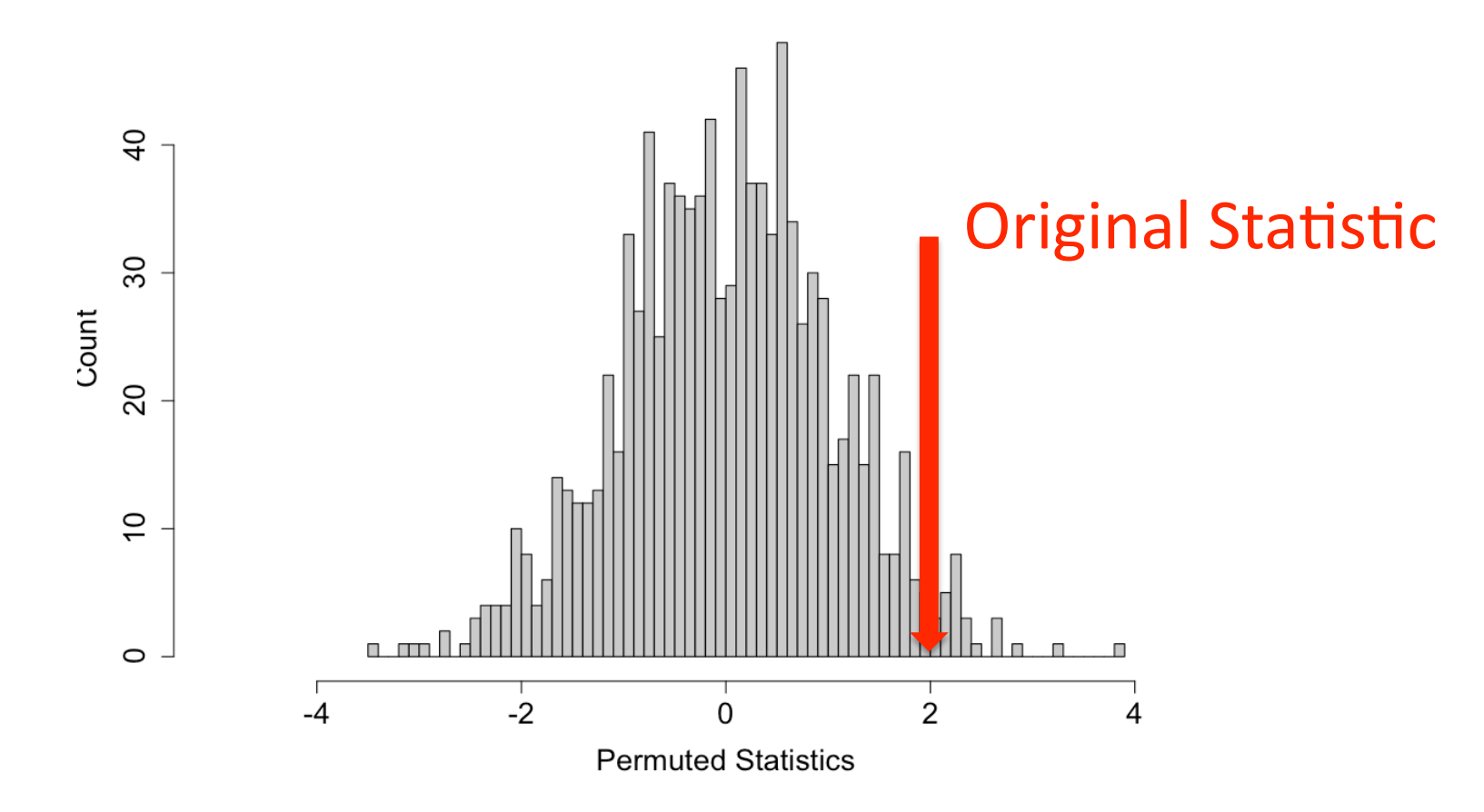

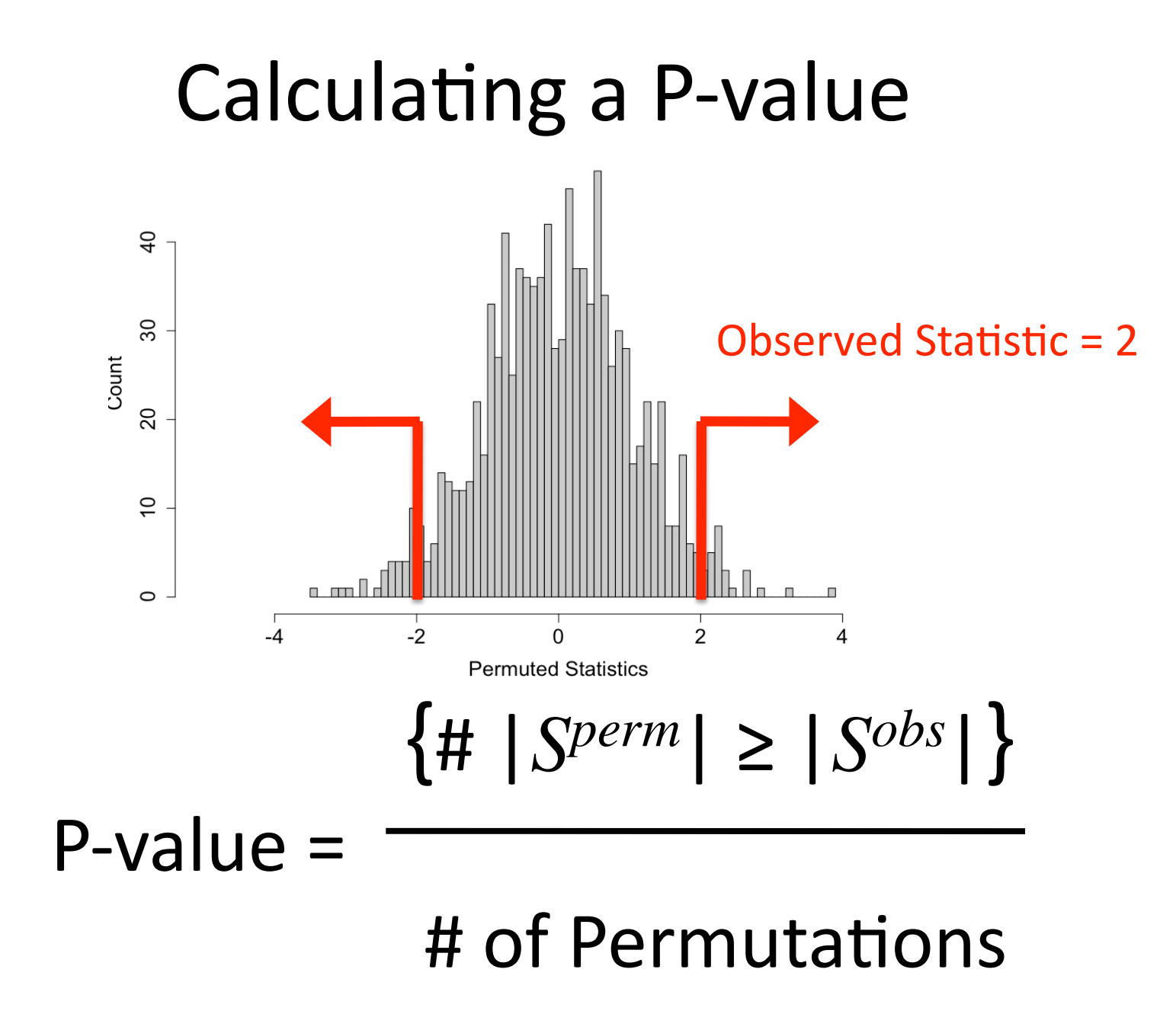

P‐values

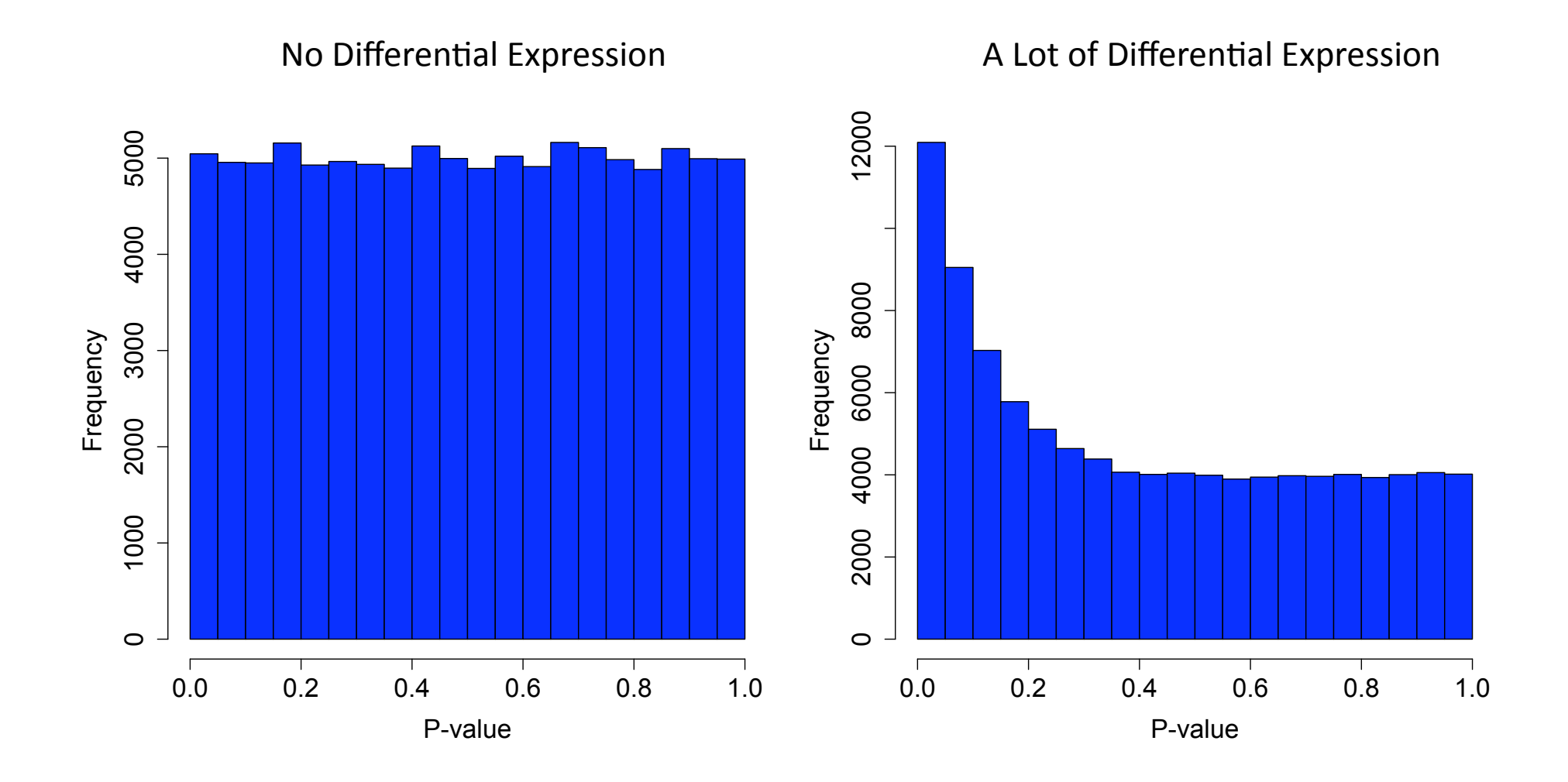

# Multiple Comparison Problem

- If we do have useful approximations of our pvalues, we still face the multiple comparison problem
- When performing many independent tests pvalues no longer have the same interpretation

# Hypothesis Testing

- Test for each gene null hypothesis: no differential expression.
- Two types of errors can be committed
	- Type I error or false positive (say that a gene is differentially expressed when it is not, i.e., reject a true null hypothesis).
	- Type II error or false negative (fail to identify a truly differentially expressed gene, i.e.,fail to reject a false null hypothesis)

# Hypothetical Example

- Microarray with 10,000 genes
- Calculate
10,000
p‐values
- Call genes "significant" if p-value < 0.05
- Expected Number of False Positives:

 $10,000 \times 0.05 = 500$  False Positives

# Multiple Hypothesis Testing

• What happens if we call all genes significant with pvalues
≤
0.05,
for
example?

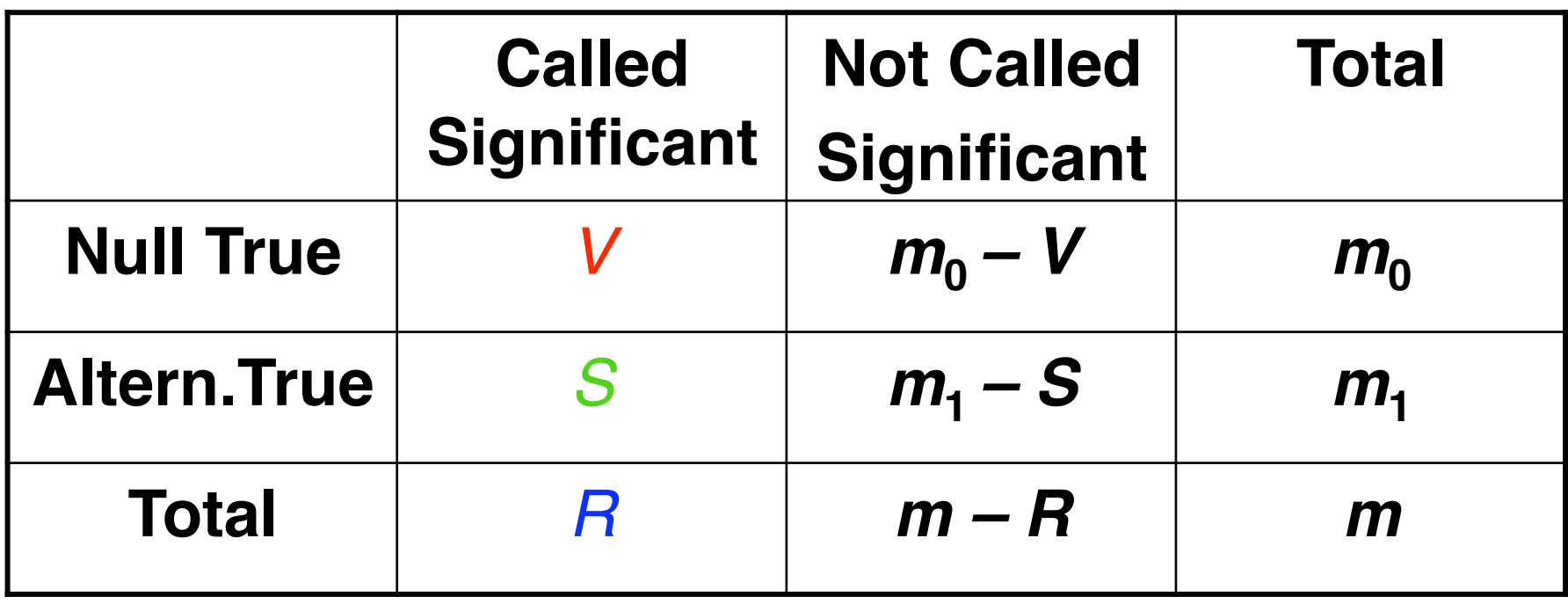

# Error
Rates

• Per comparison error rate (PCER): the expected value of the number of Type I errors
over
the
number
of
hypotheses

 $PCER = E(V)/m$ 

- Per family error rate (PFER): the expected number of Type I errors  $PFER = E(V)$
- •Family-wise error rate: the probability of at least one Type I error  $FEWR = Pr(V \ge 1)$
- •False
discovery
rate
(FDR)
rate
that
false
discoveries
occur FDR =  $E(V/R; R > 0) = E(V/R | R > 0)Pr(R > 0)$
- •Positive false discovery rate (pFDR): rate that discoveries are false  $pFDR = E(V/R | R > 0)$ .

# Multiple Comparison Error Rates

• Family
wise
error
rate:

# $Pr(\# \text{ False Positives} \geq 1)$

• False
discovery
rate:

$$
E\left[\frac{\text{\#False Positives}}{\text{\# Of Discoveries}}\right]
$$

# False
Discovery
Rate

• The "false discovery rate" measures the proportion of false positives among all genes called significant:

$$
\frac{\text{\#false positives}}{\text{\#called significant}} = \frac{V}{V+S} = \frac{V}{R}
$$

- This is usually appropriate because one wants to find as many truly differentially expressed genes as possible with relatively few false positives
- The false discovery rate gives the rate at which further biological verification will result in dead-ends

### False Positive Rate versus
False
Discovery
Rate

• False positive rate is the rate at which truly null
genes
are
called
significant

$$
FPR \approx \frac{\# \text{false positives}}{\# \text{truly null}} = \frac{V}{m_0}
$$

• False discovery rate is the rate at which significant genes are truly null

FDR 
$$
\approx \frac{\# \text{false positives}}{\# \text{called significant}} = \frac{V}{R}
$$

## Difference in Interpretation

Suppose 550 out of 10,000 genes are significant at 0.05 level

#### P‐value
<
0.05

Expect  $0.05*10,000 = 500$  false positives

#### False
Discovery
Rate <
0.05 Expect  $0.05*550 = 27.5$  false positives

Family
Wise
Error
Rate
<
0.05 The probability of at least 1 false positive  $\leq 0.05$ 

# Controlling
Error
Rates

Corrections when doing m tests:

Bonferroni Correction (FWER) P‐values
less
than *α/m*are
significant

### Benjamini-Hochberg Correction (FDR)

Order the p-values:  $p_{(1)},...,p_{(m)}$ If  $p_{(i)} \le \alpha \times i/m$  then it is significant

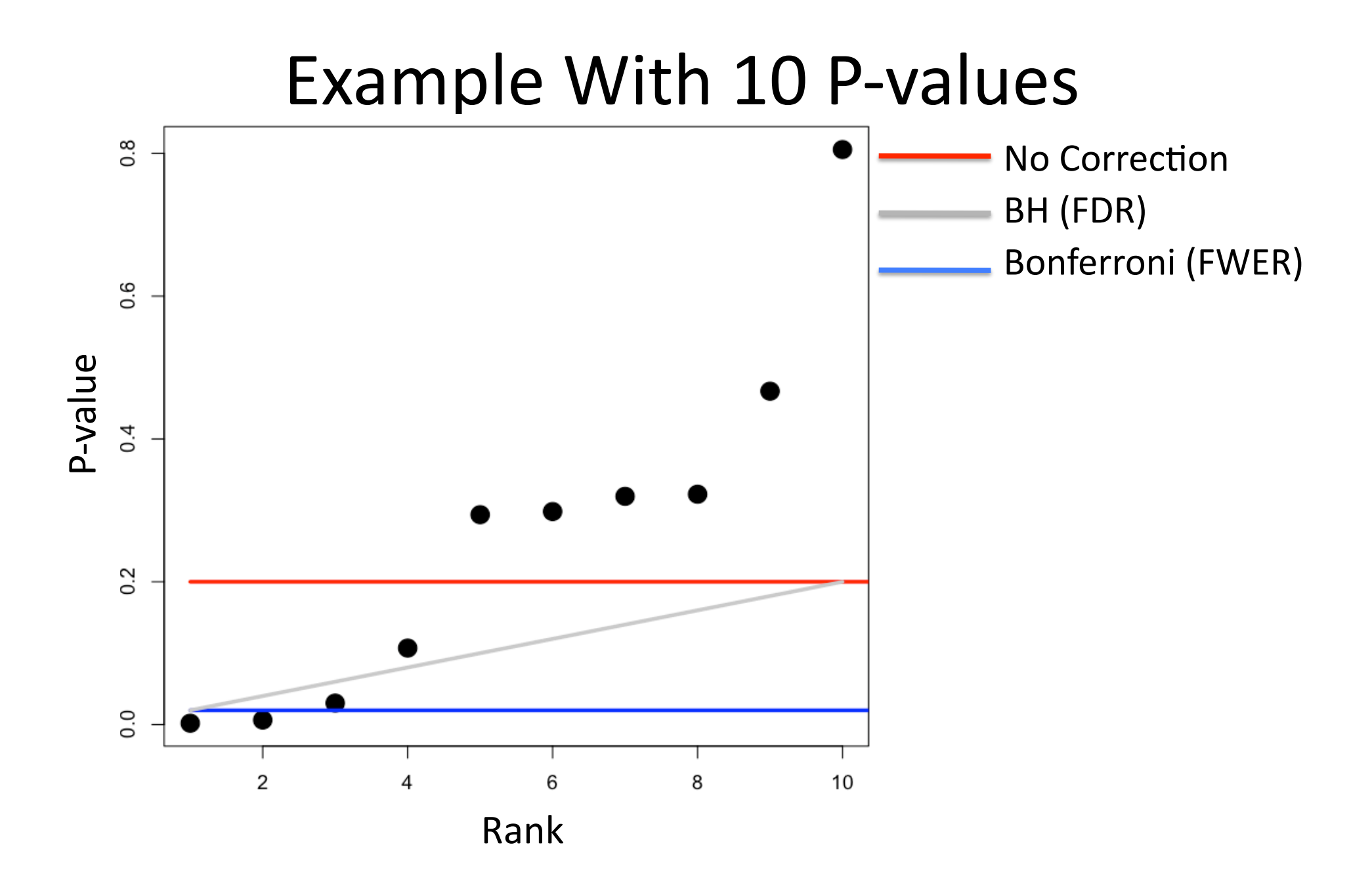

#### False Positive Rate and P-values

- The *p-value* is a measure of significance in terms of the false positive rate (aka Type I error rate)
- P-value is defined to be the minimum false positive rate at which the statistic can be called
significant
- Can be described as the probability a truly null statistic is "as or more extreme" than the observed
one

#### False
Discovery
Rate
and
Q‐values

- The *q-value* is a measure of significance in terms
of
the
false
discovery
rate
- Q-value is defined to be the minimum false discovery rate at which the statistic can be called
significant
- Can be described as the probability a statistic "as or more extreme" is truly null

### **Estimate of FDR**

- We begin by estimating FDR when calling all genes significant with p-values  $\leq t$
- Heuristic motivation:

$$
\text{FDR}(t) \approx \frac{\text{E}[V(t)]}{\text{E}[R(t)]} = \frac{\text{E}[\#\{\text{null } p_i \le t\}]}{\text{E}[\#\{p_i \le t\}]}
$$
\n
$$
\text{FDR}(t) = \frac{\hat{m}_0 \cdot t}{\#\{p_i \le t\}}
$$

# Estimate of  $\pi$ <sup>0</sup>

• We first estimate the more easily interpreted  $\pi_{0}$  $= m_0/m$ , the proportion of truly null (nondifferentially expressed) genes:

$$
\hat{\pi}_0(\lambda) = \frac{\#\{p_i > \lambda\}}{m \cdot (1 - \lambda)}
$$

• Then clearly

$$
\hat{m}_0 = \hat{\pi}_0 \cdot m
$$

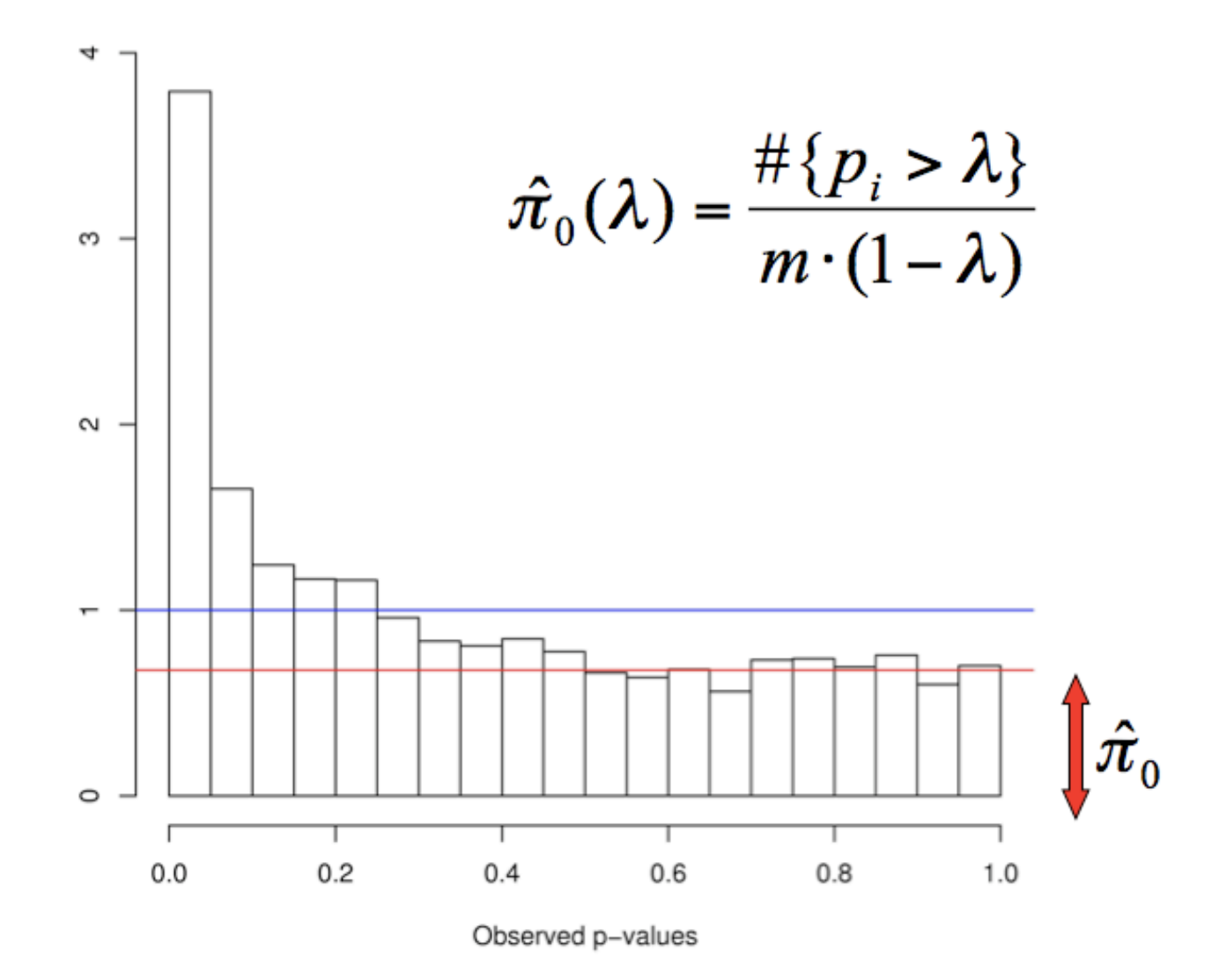

# Sources of Heterogeneity

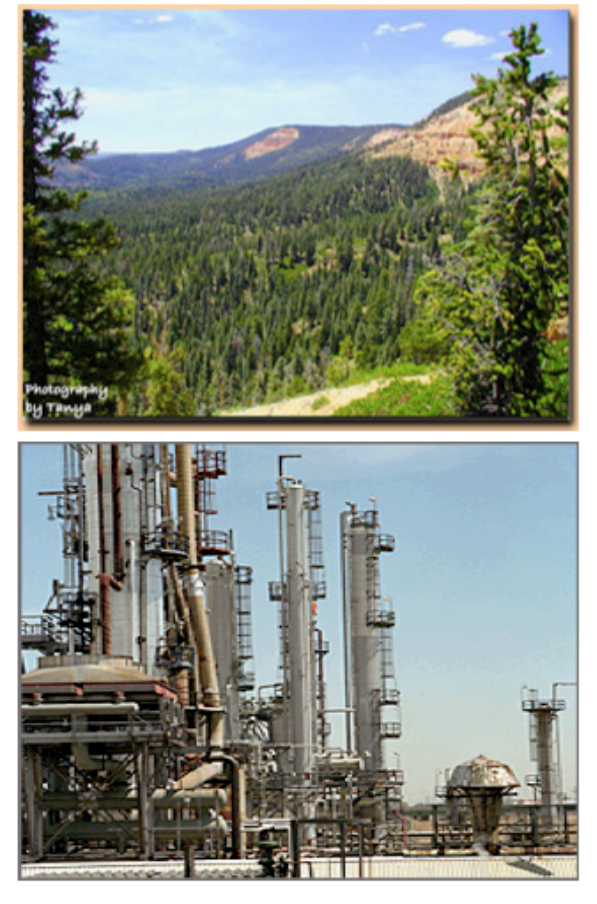

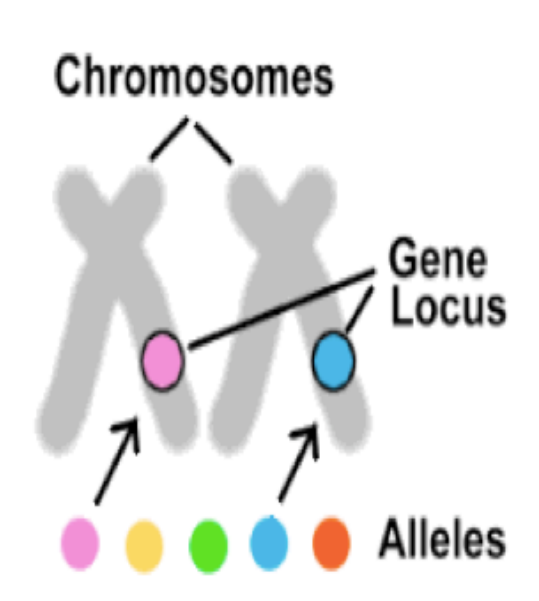

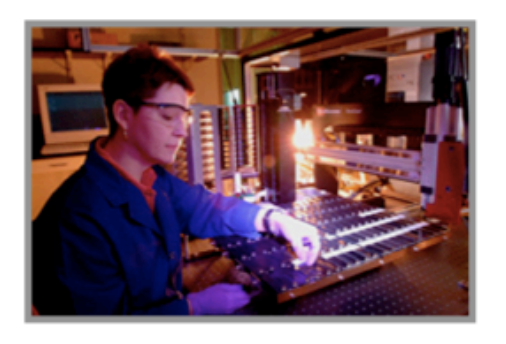

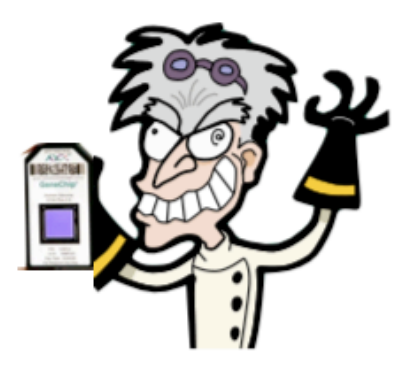

**External Factors** (like environment)

Genetics/Epigenetics

**Technical Factors** 

# The Effect of Heterogeneity

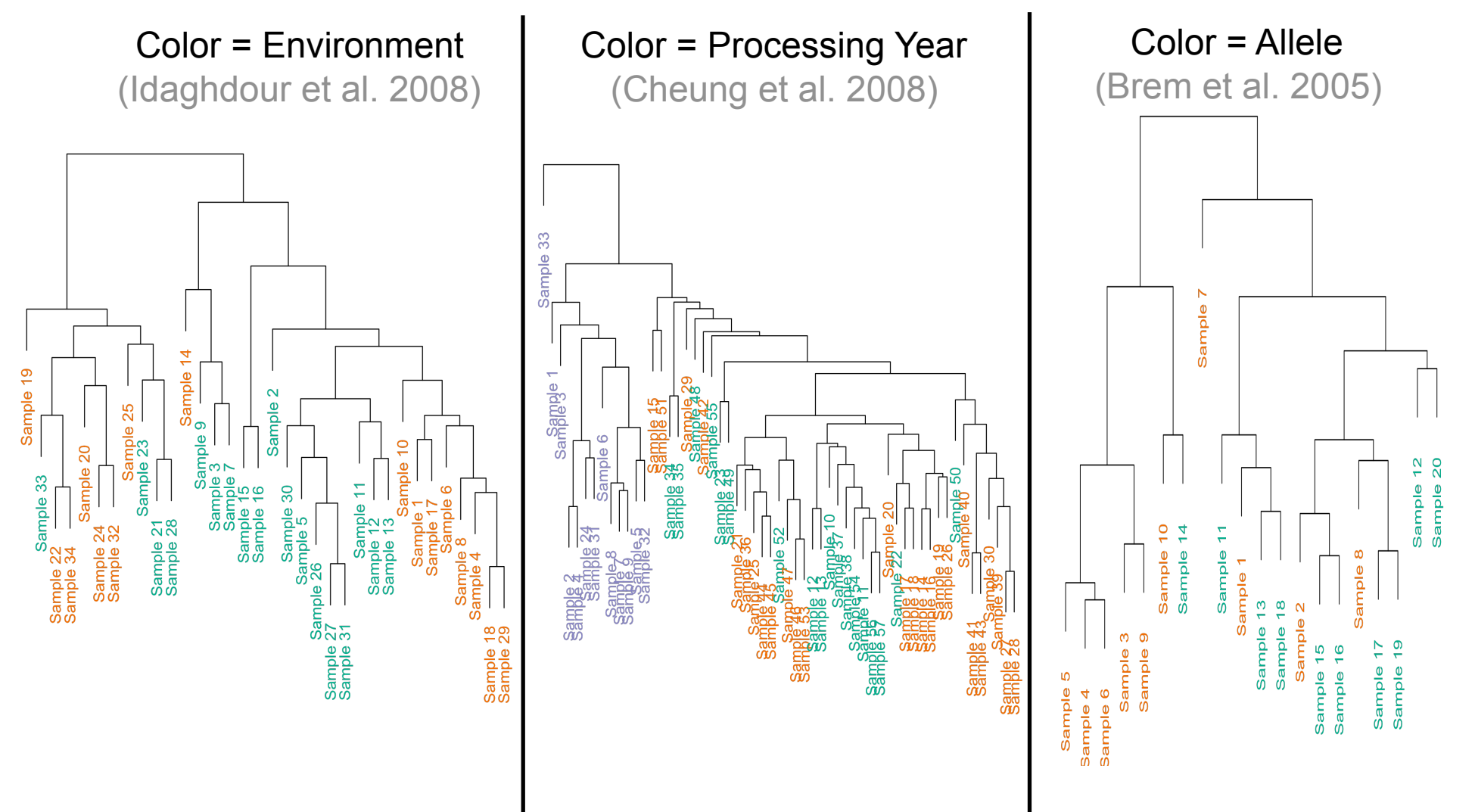

# Batch Effects in Sequencing

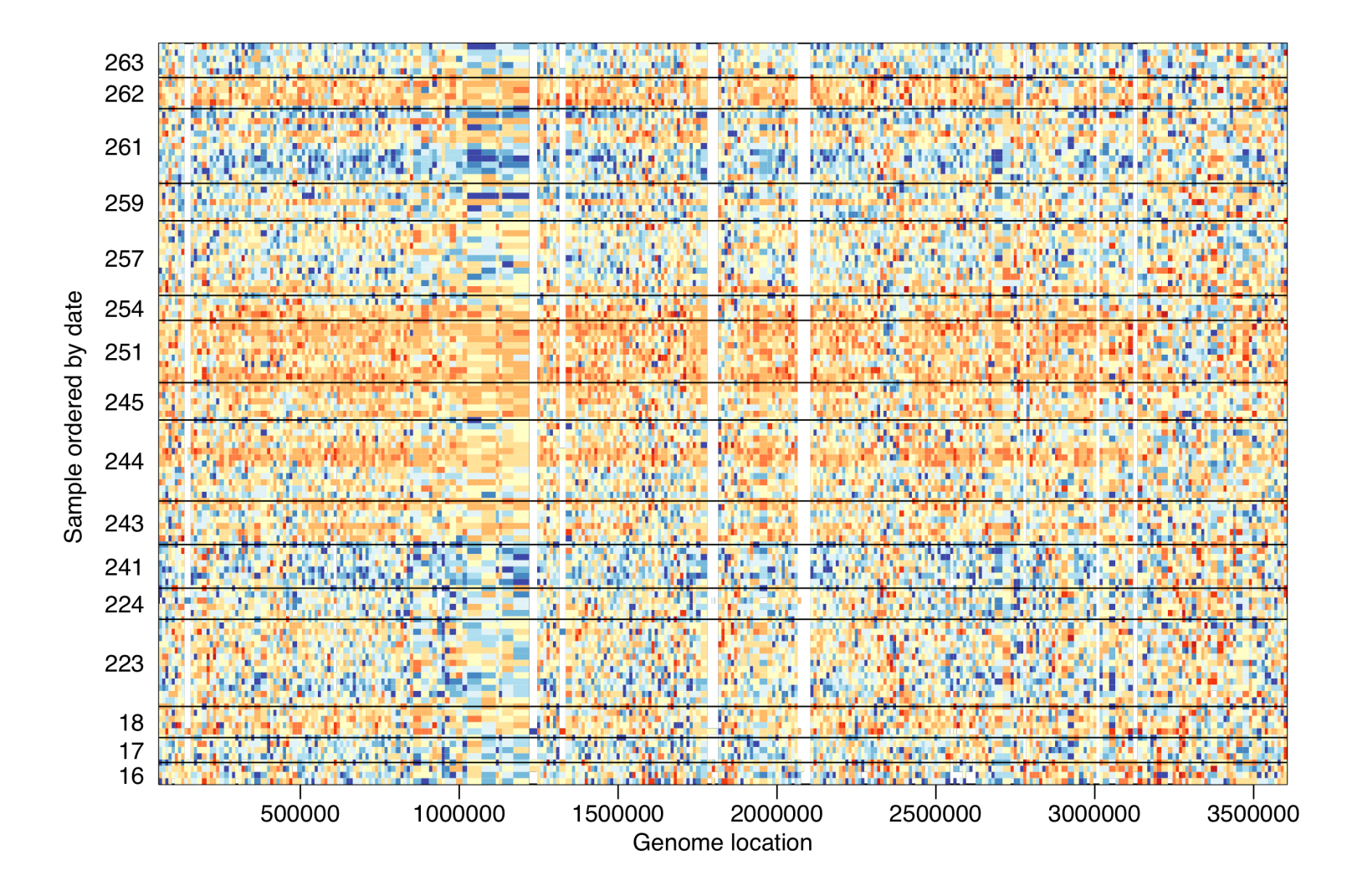

# A
Simple
Simulated
Example

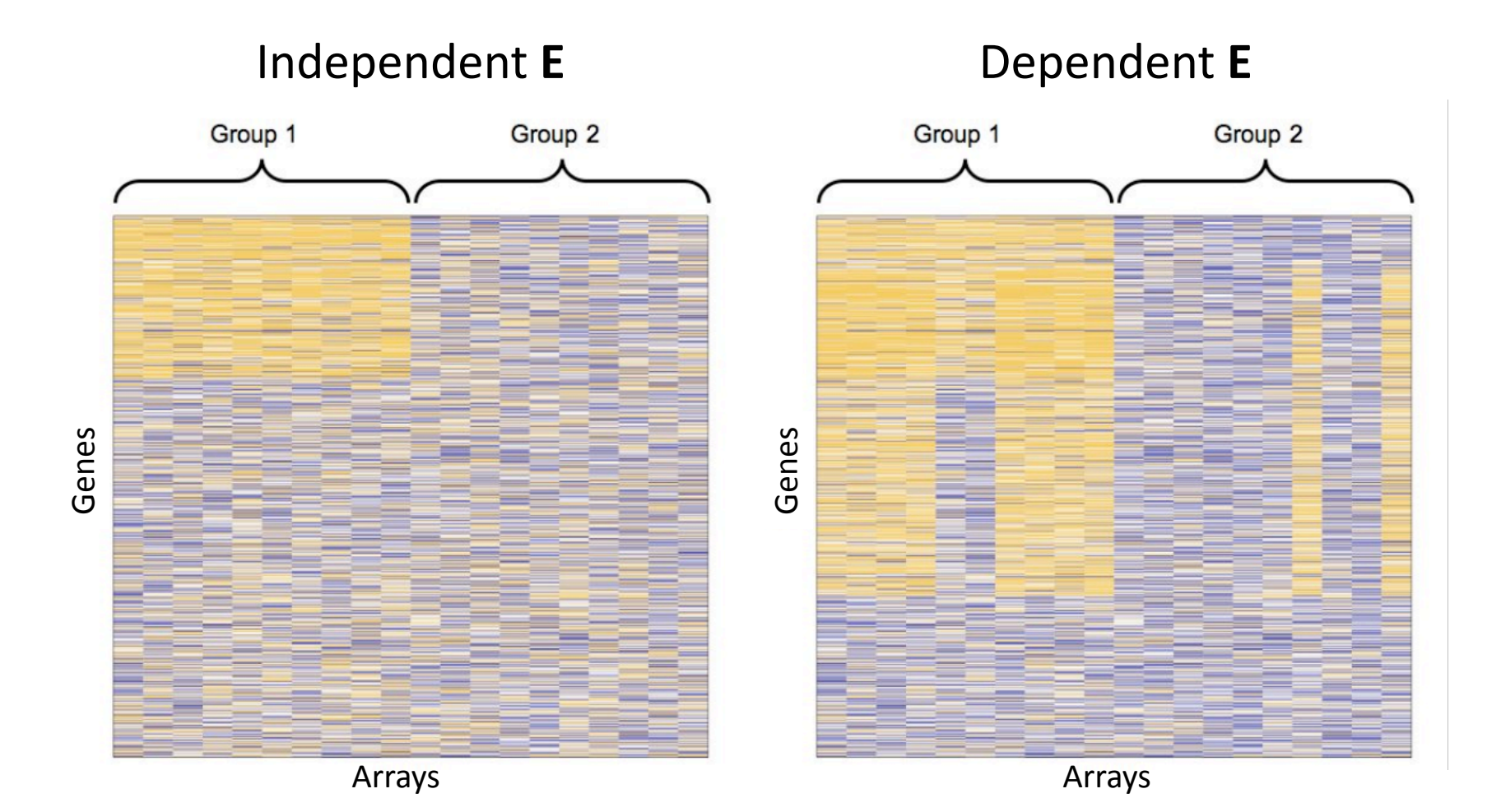

### Gene
by
Gene
Model

expression =  $b_0 + b_1 \times$  group + noise

Test whether  $b_1 = 0 \iff T$ -test for gene I

Calculate
a
P‐value

### Null P-Value Distributions

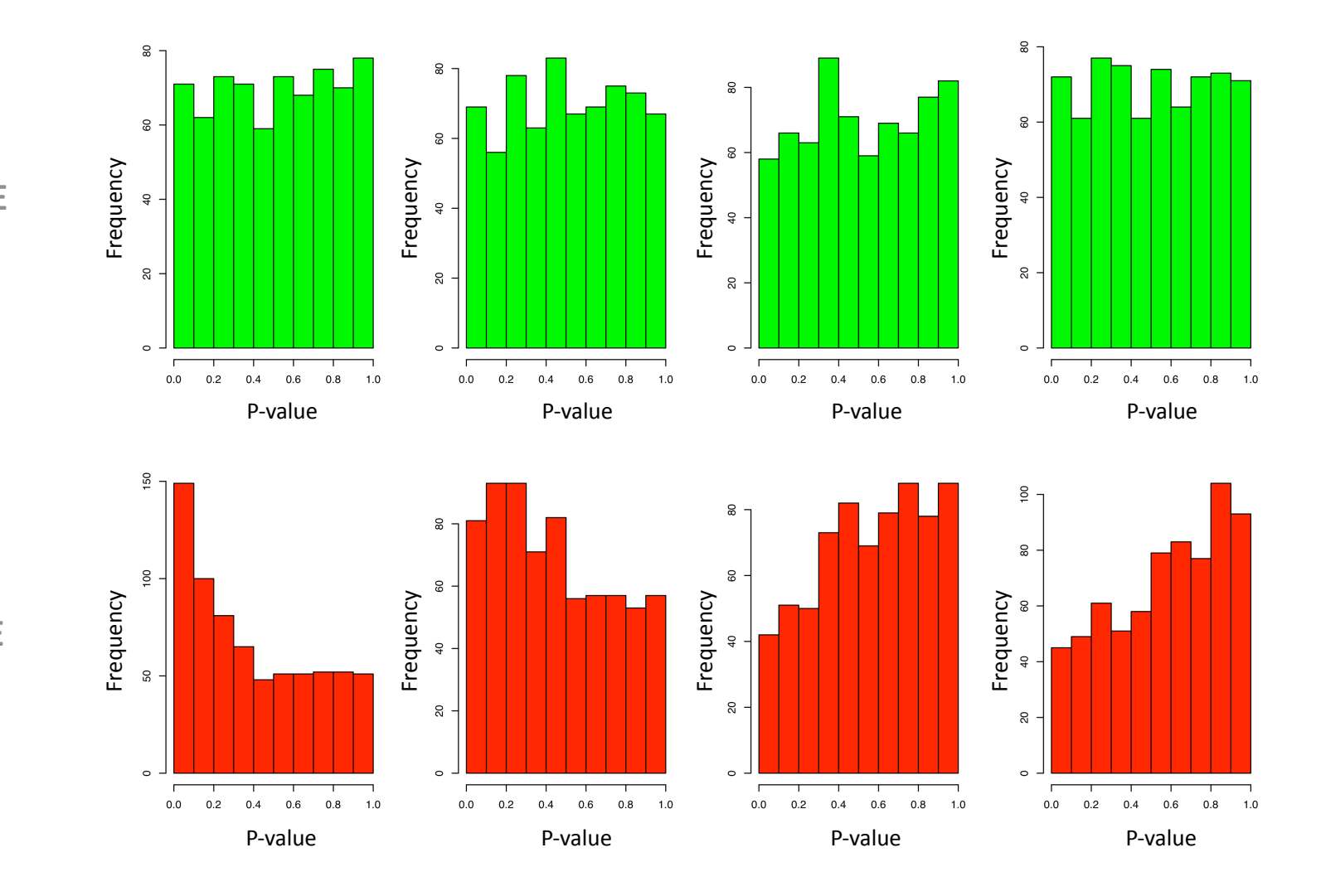

Independent **E**

Dependent **E** 

# Null P-Value Distributions

Correlation 
$$
|\rho| = 0.40
$$
  $|\rho| = 0.31$   $|\rho| = 0.10$   $|\rho| = 0.00$ 

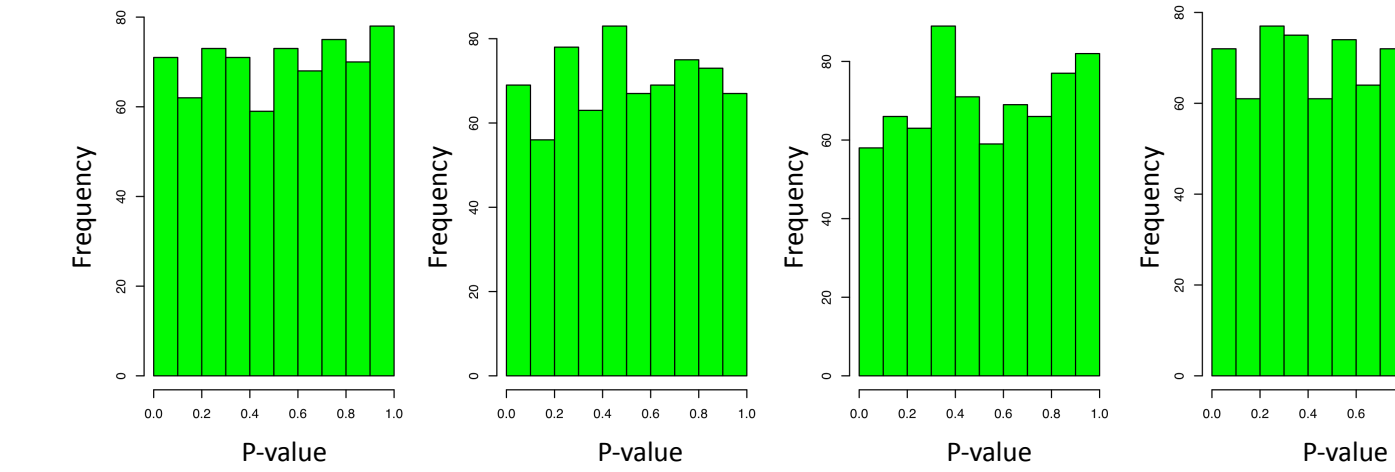

Independent **E**

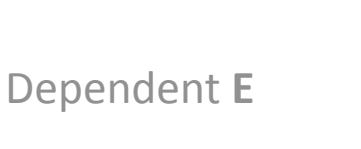

Frequency

Frequency

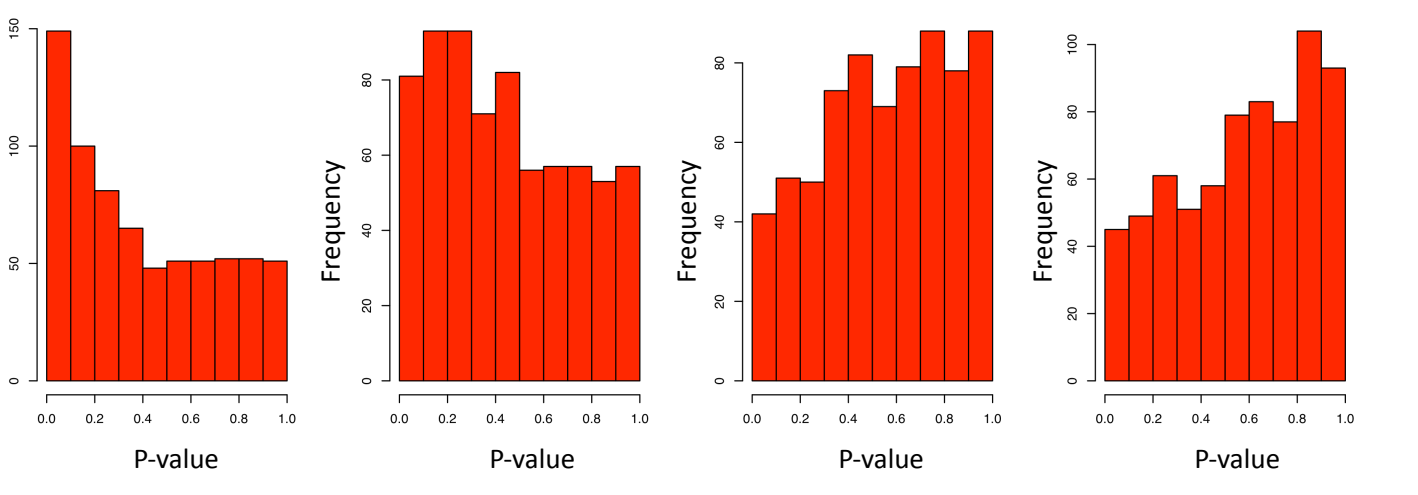

 $0.4$  $0.6$   $0.8$ 

 $1.0$ 

# **False Discovery Rate Estimates**

Independent E

Dependent E

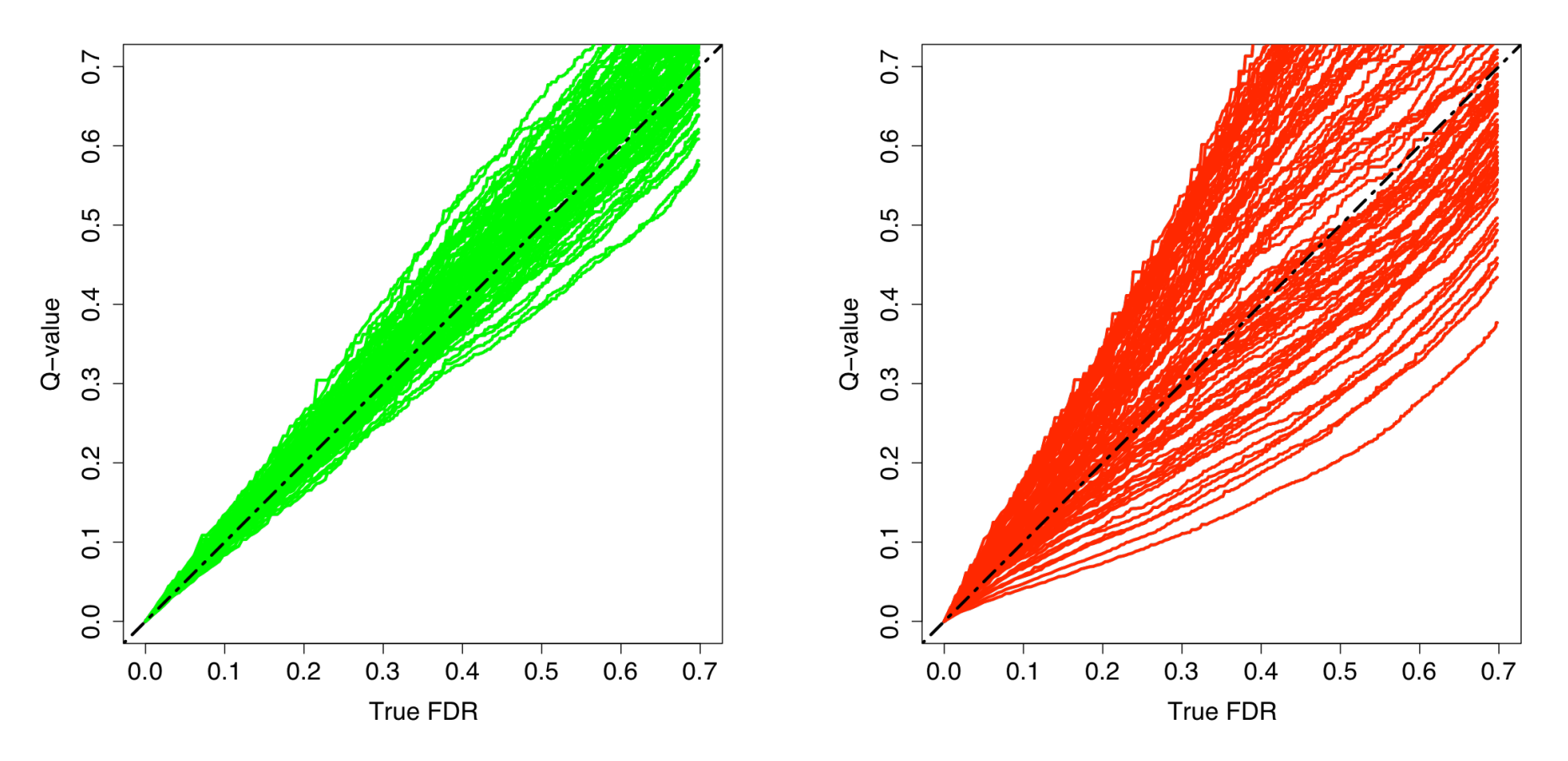

## **Ranking Estimates**

#### Independent E

#### Dependent E

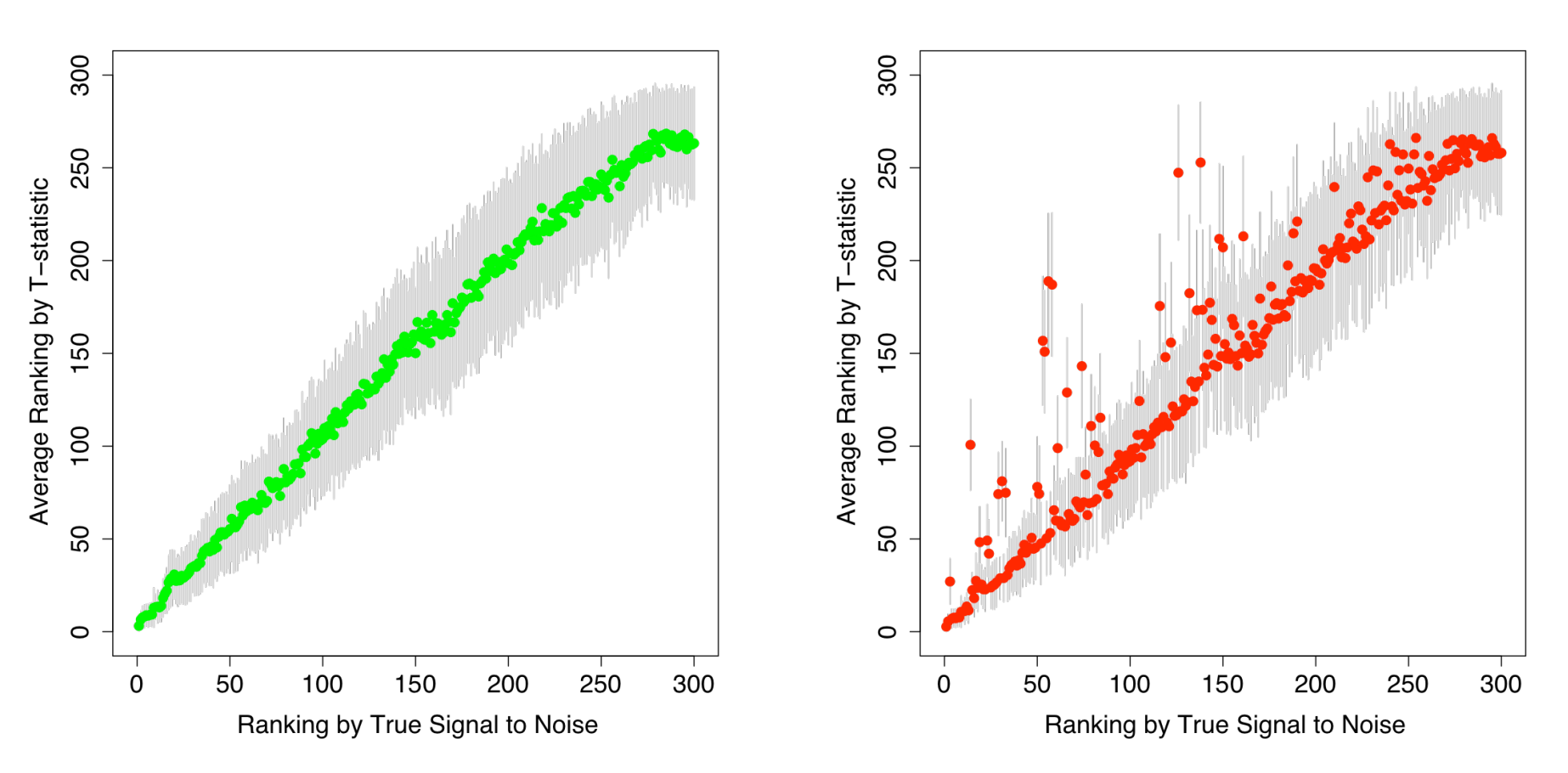

## Batch
and
rankings

 $\frac{1}{2}$  expression =  $b_0 + b_1 \times \frac{1}{2}$  eroup +  $b_2$  batch + noise  $expression = b_0 + 3 \times group + 10$  batch + noise The
Model Gene
1

expression =  $b_0 + 1 \times$  group + 1 batch + noise Gene
2

# Principal Components Analysis / **Singular Value Decomposition**

- A method to identify patterns in the data that explain a large percentage of the variation
- PCA and SVD have different mathematical goals but end up estimating the same thing
- First proposed for genomics by Alter et al. (2000) PNAS

# Singular Value Decomposition

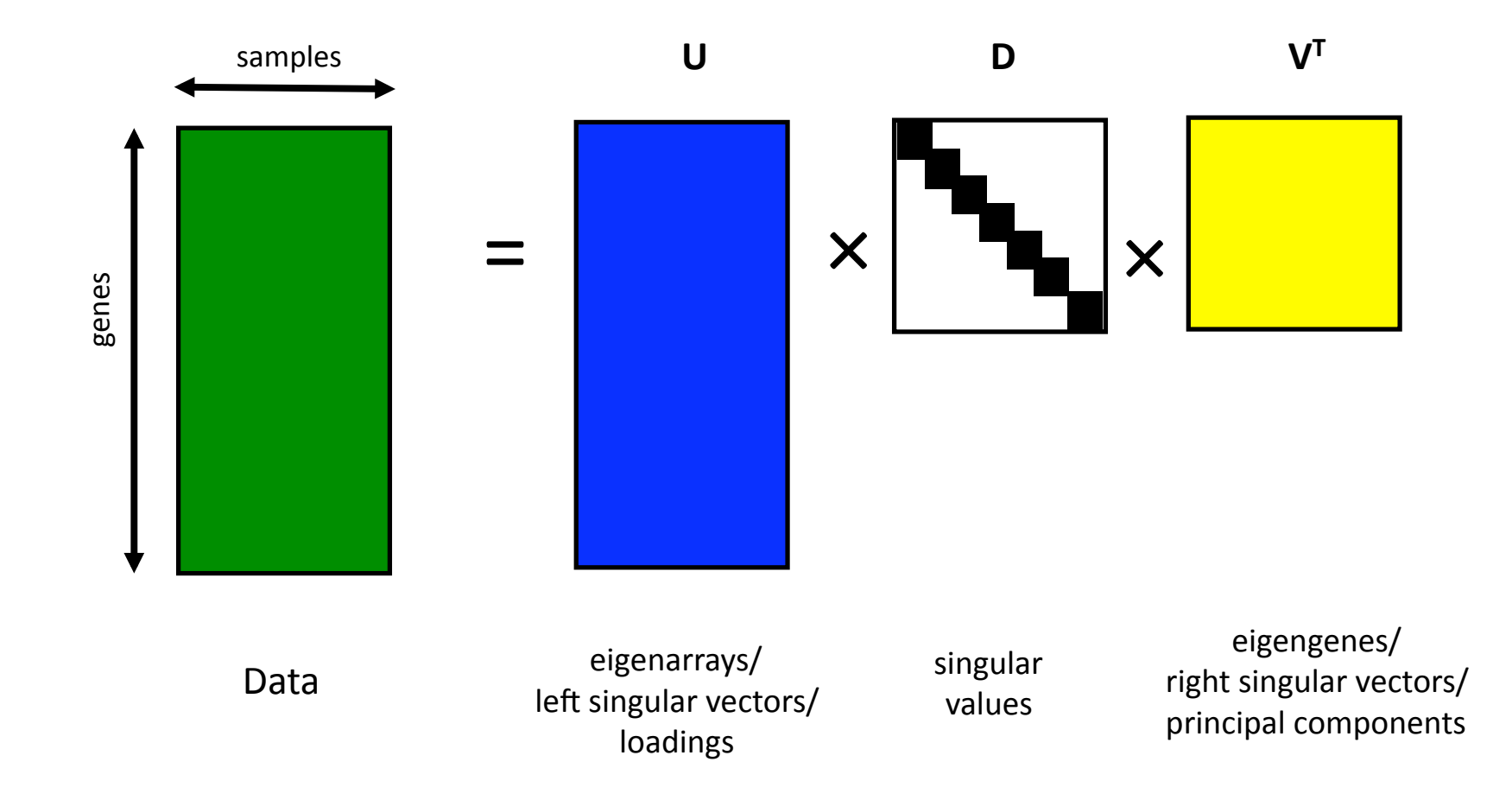

### **Properties of SVD**

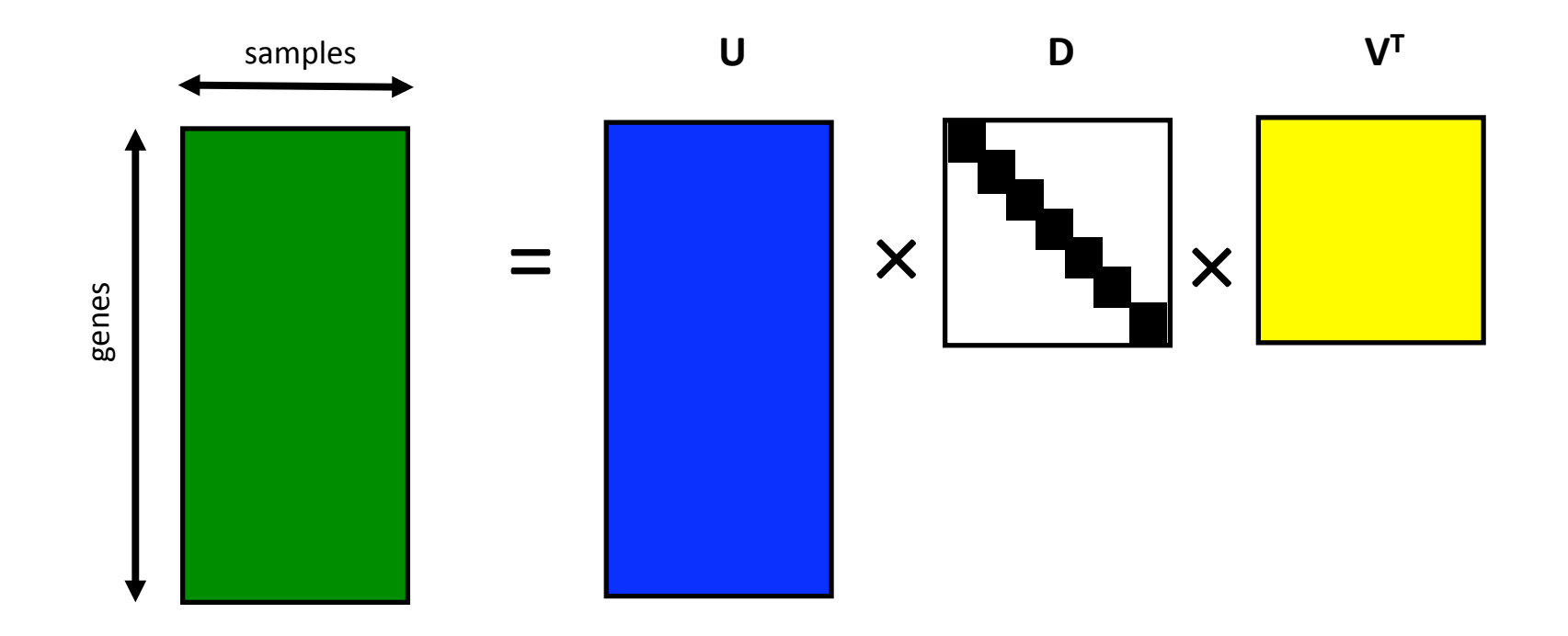

Columns of V<sup>T</sup>/rows of U are orthogonal and calculated one at a time Columns of  $V<sup>T</sup>$  describe patterns across genes

Columns of U describe patterns across arrays

 $d_i^2/\sum_{i=1}^{n} d_i^2$  is the percent of variation explained by the ith column of V  $i=1$ 

## 1 Pattern 1st SV

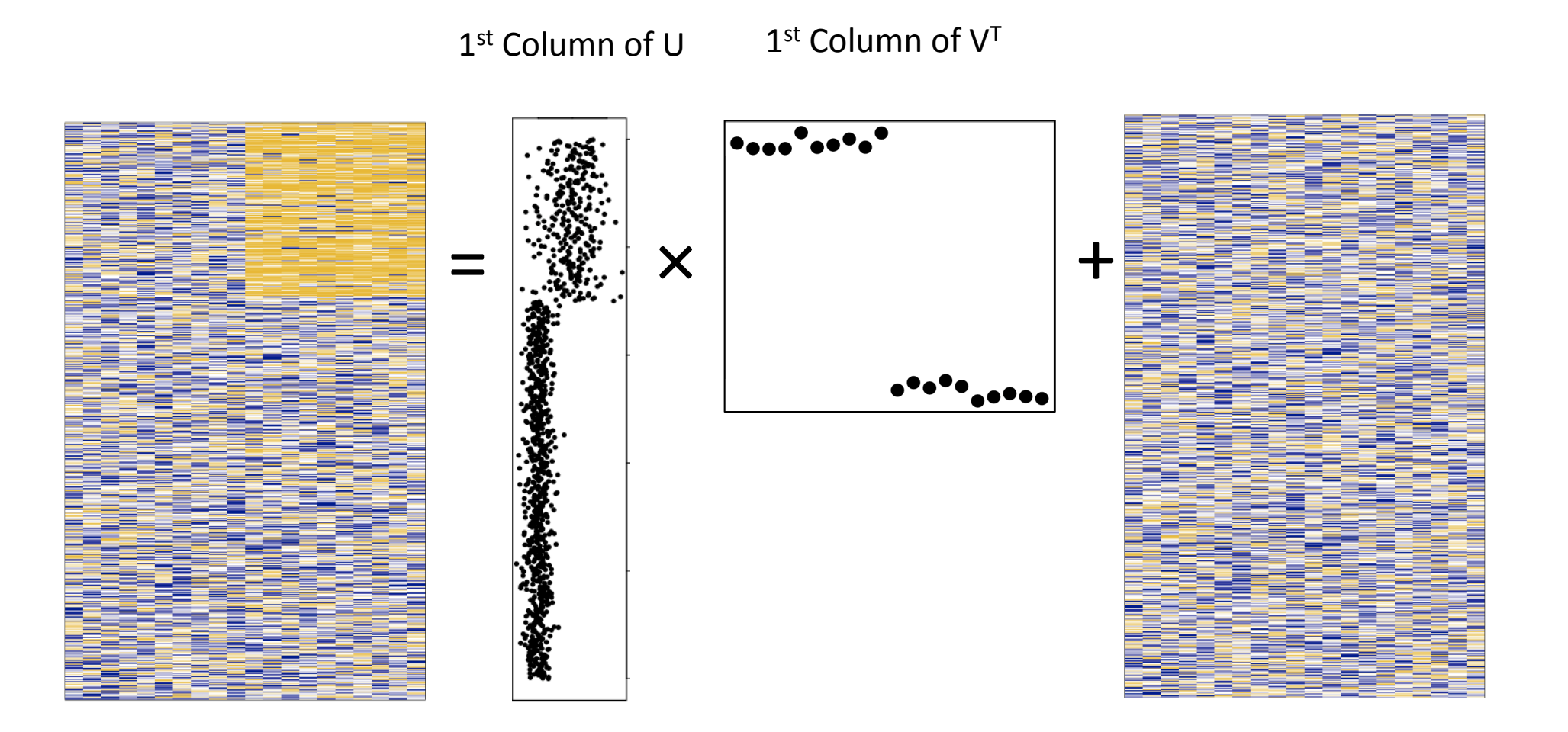

## 2 Patterns, 1st SV

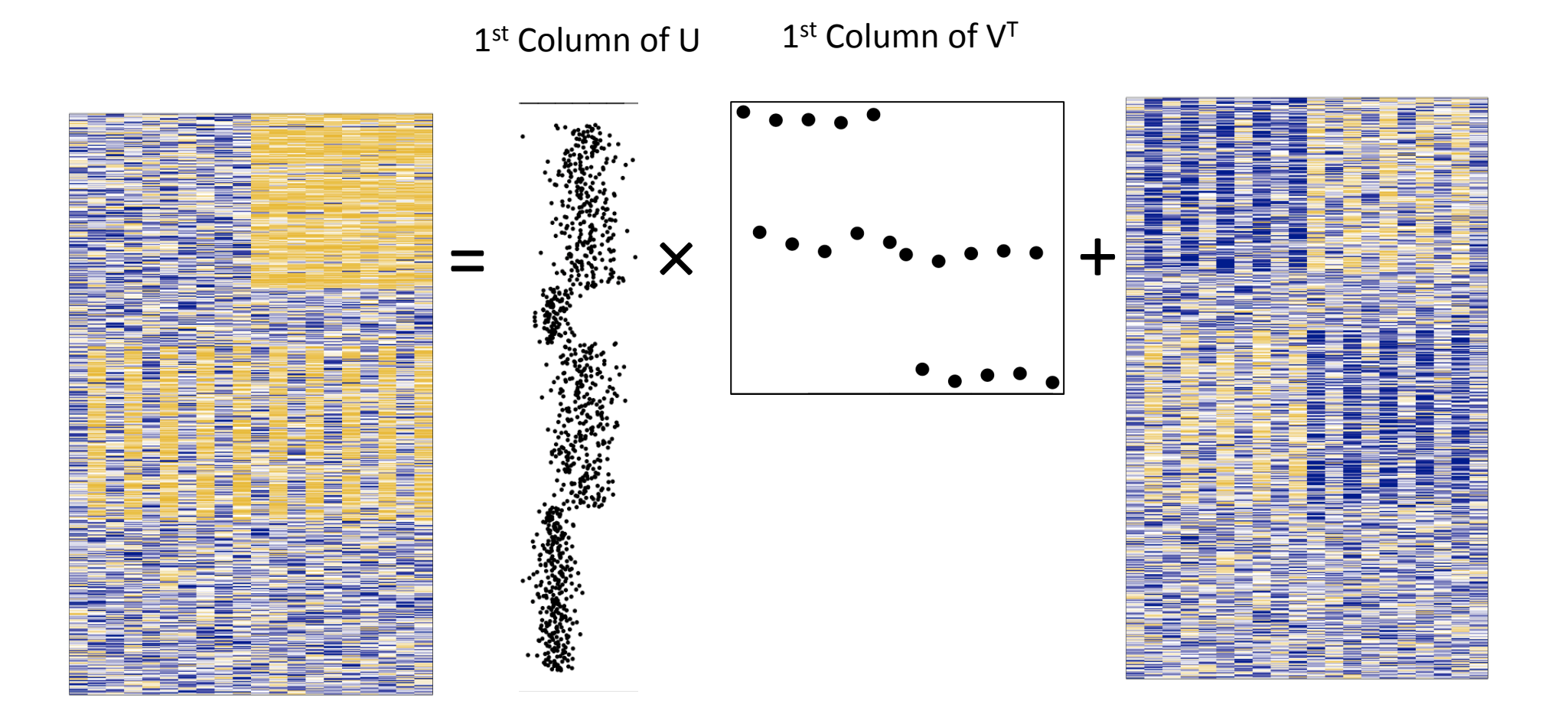

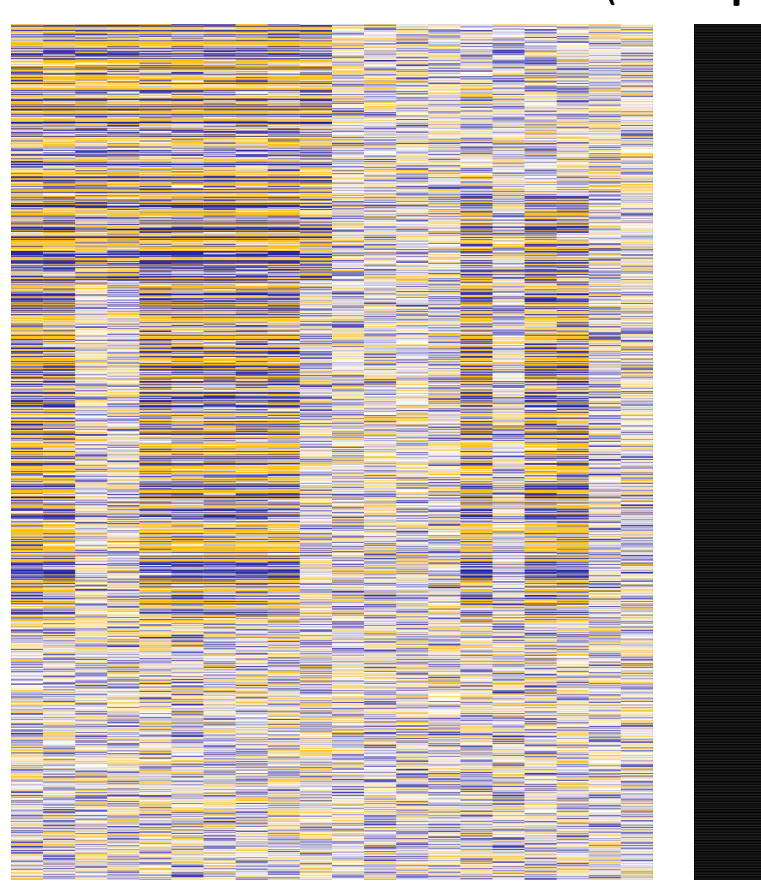

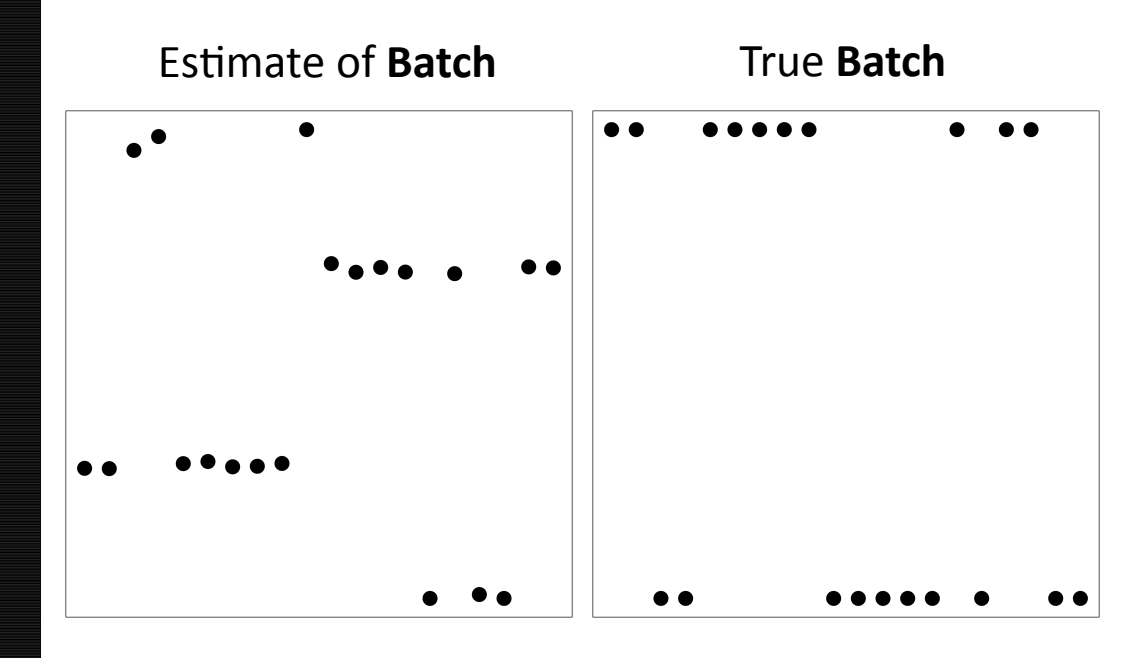

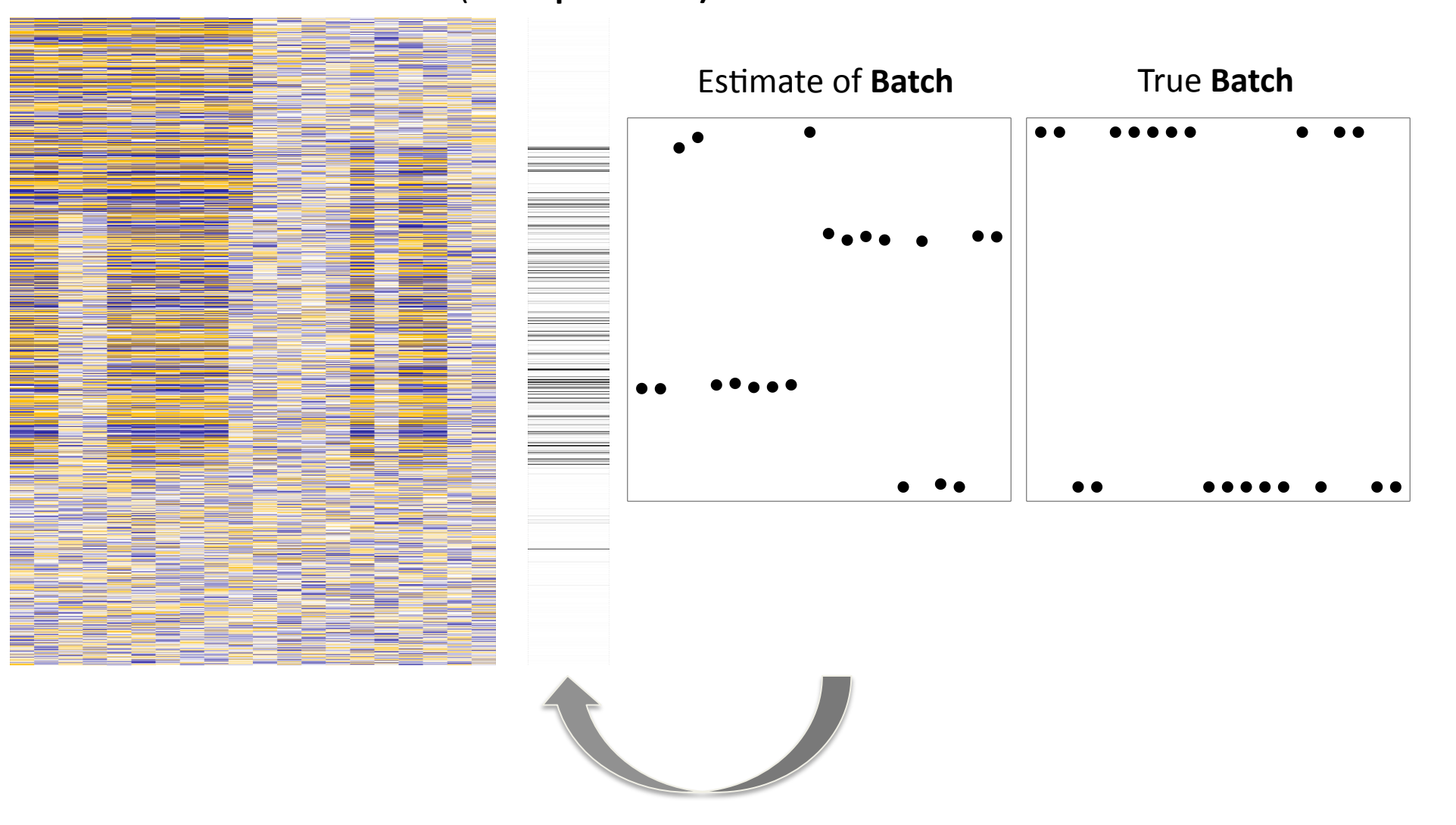

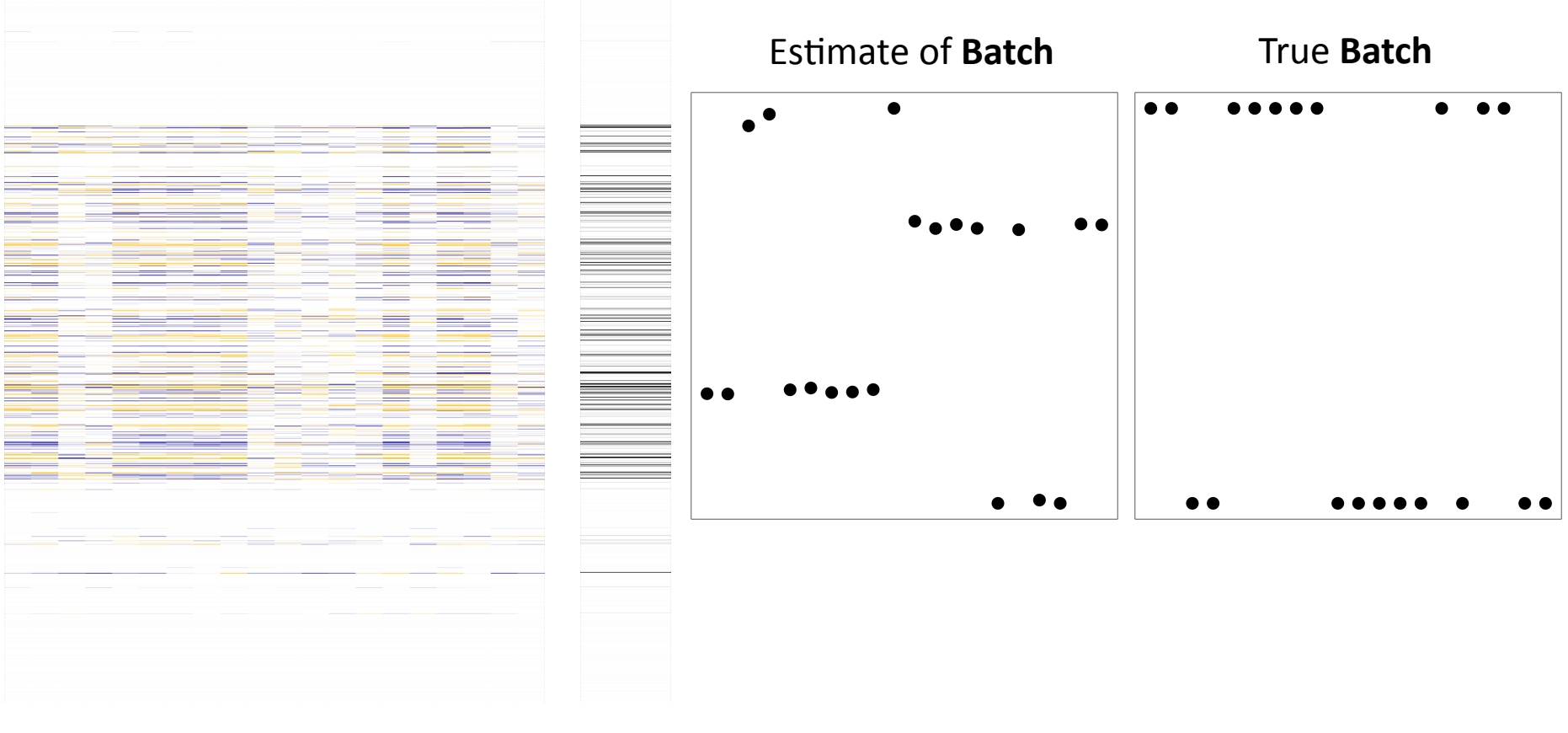

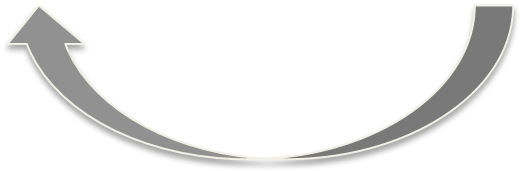

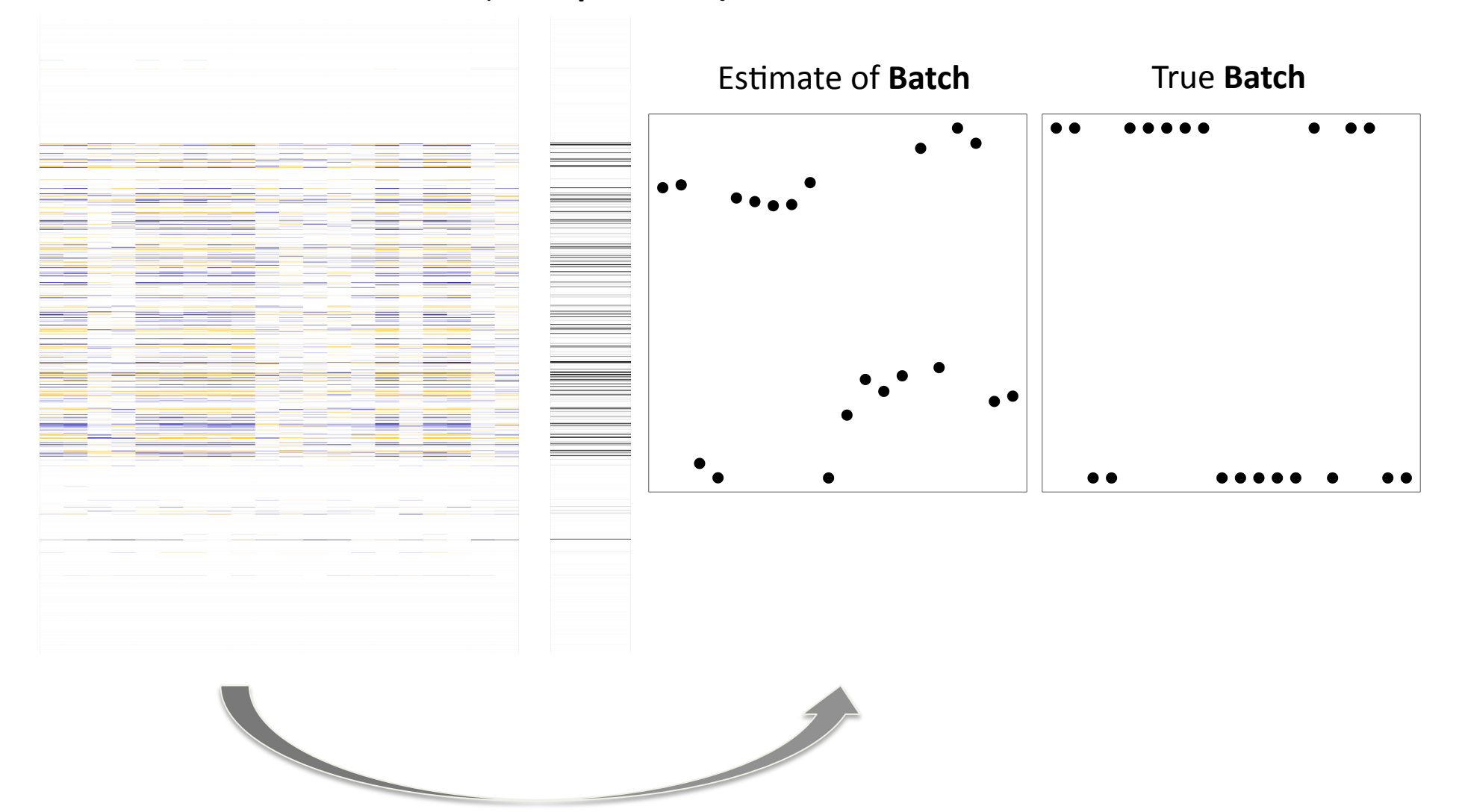

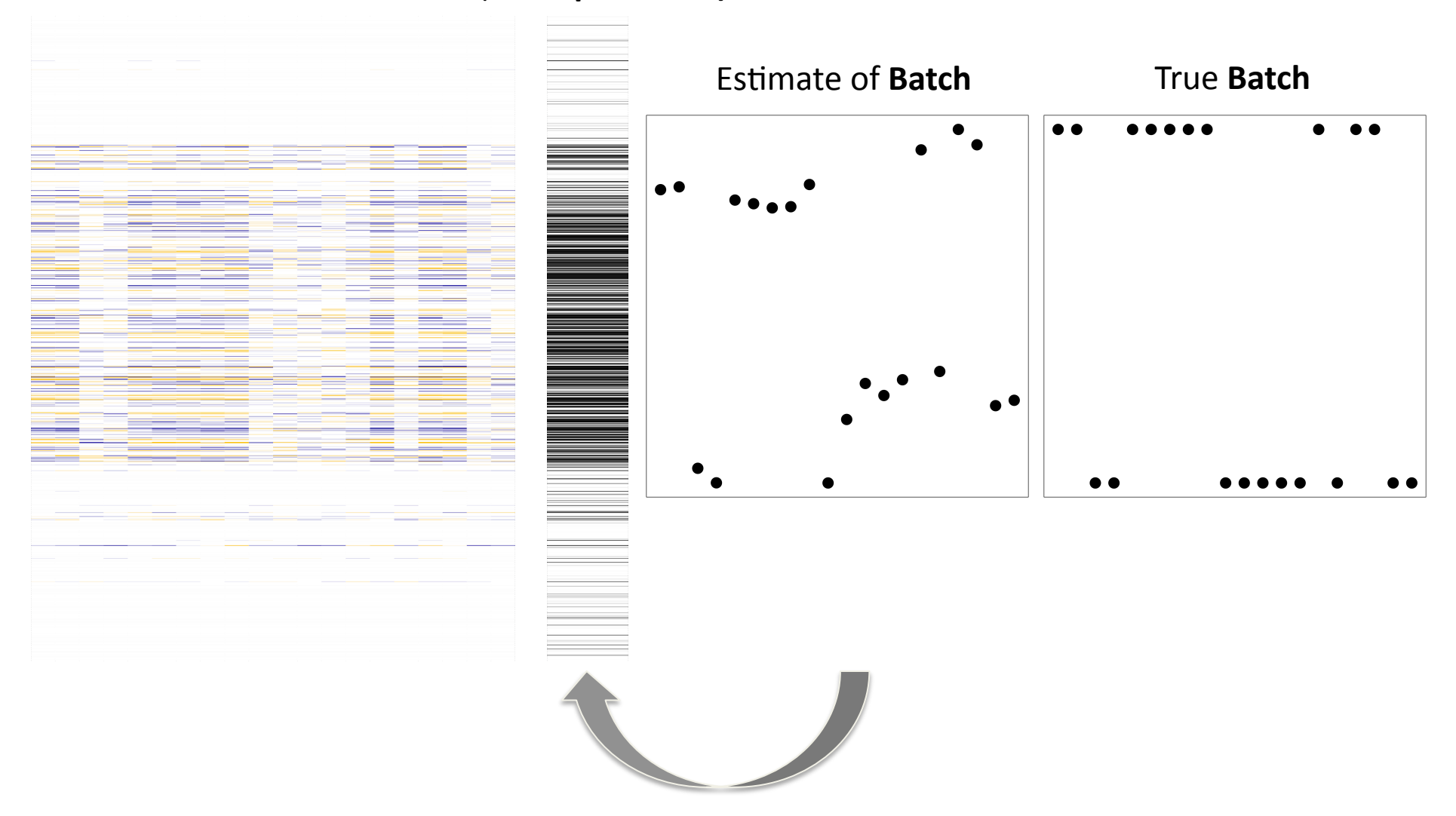

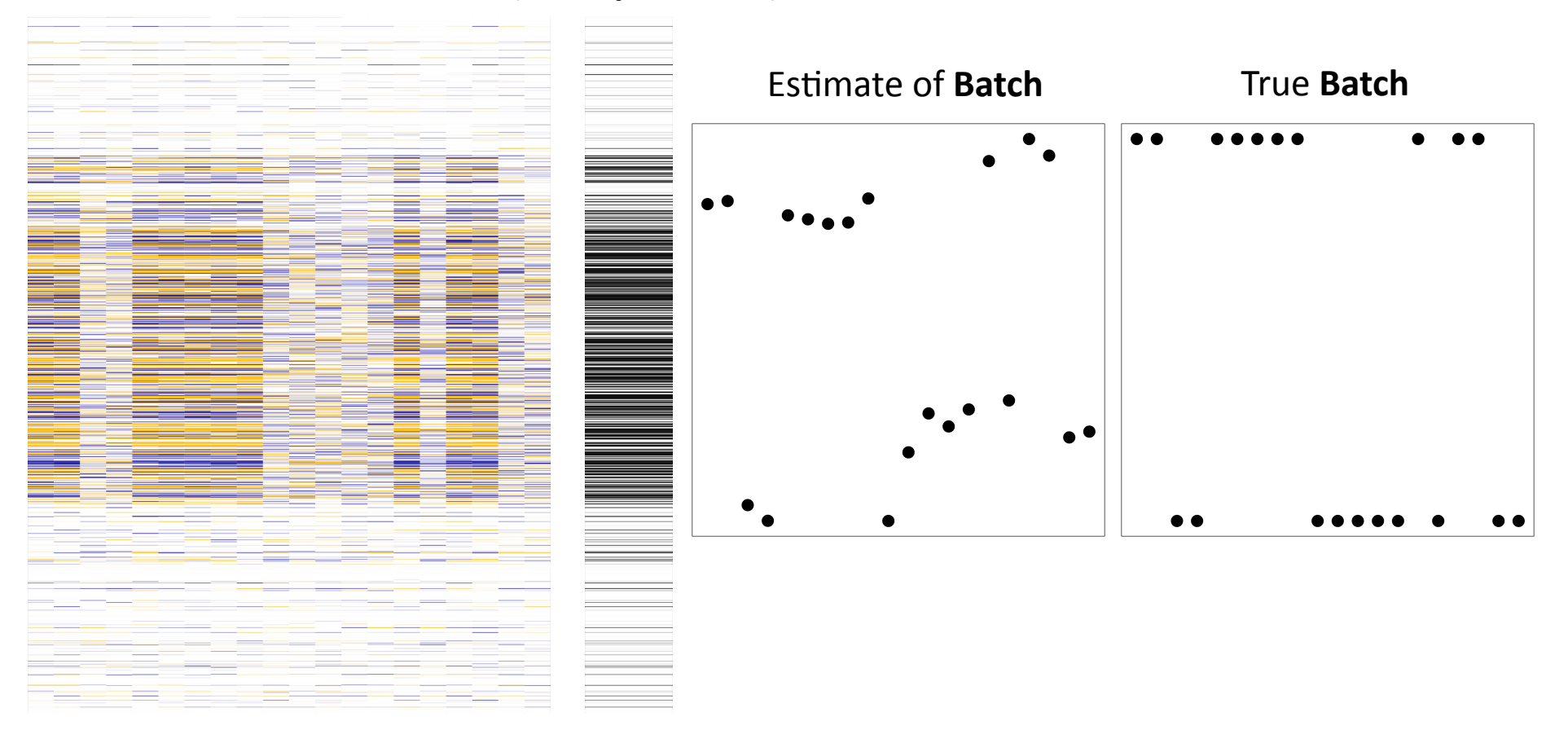

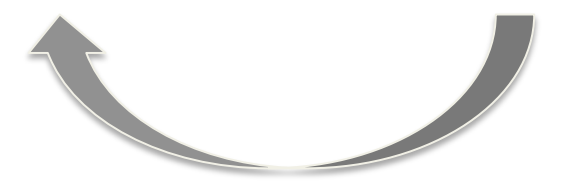

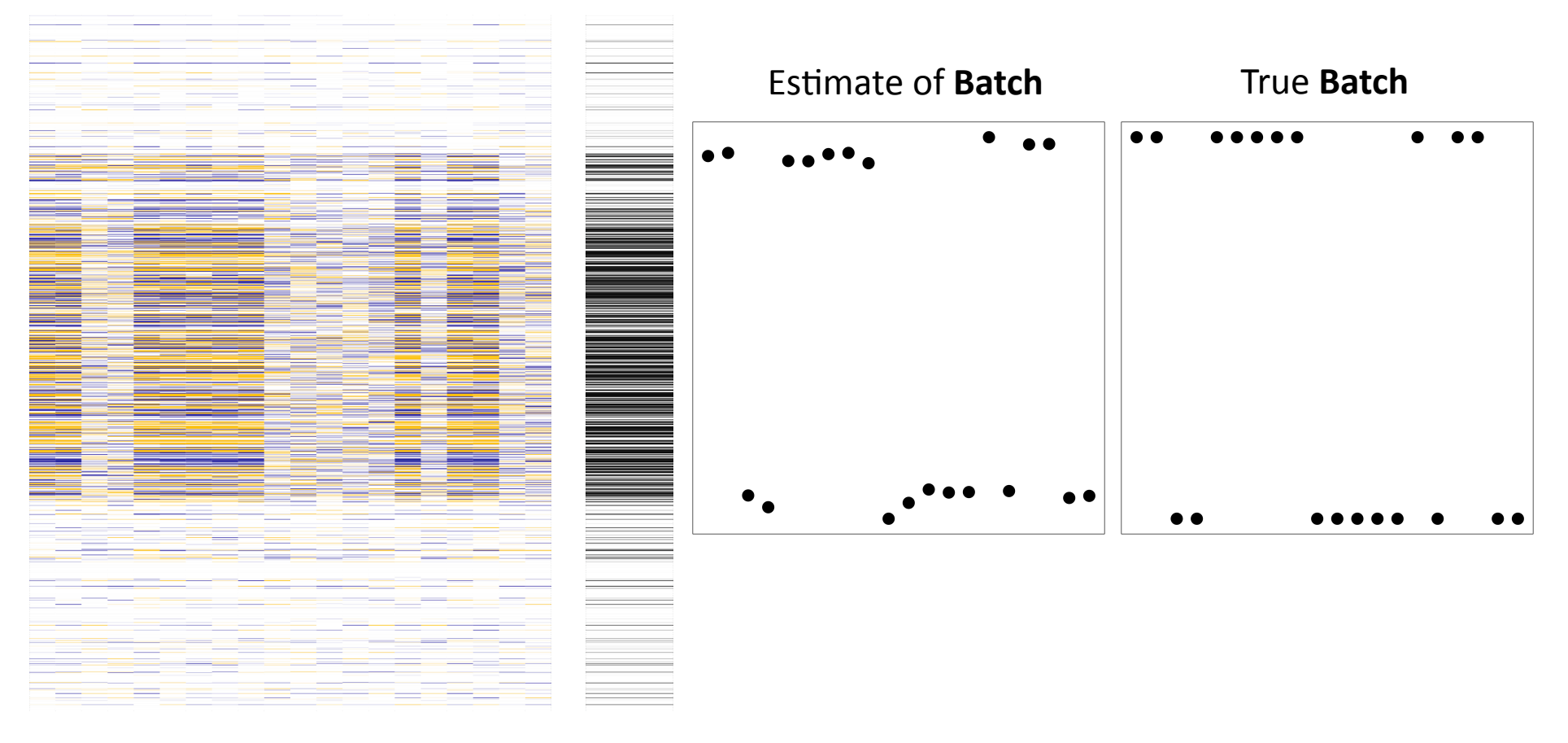

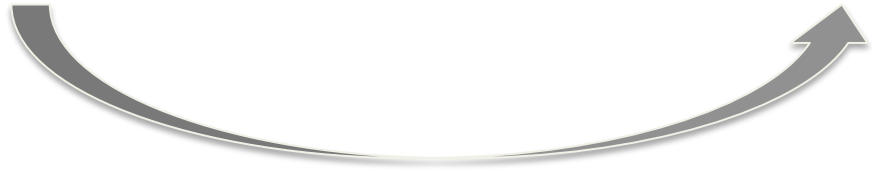

### SVA
Adjusted
Gene
by
Gene
Model

expression =  $b_0 + b_1 \times$  group + surrogates + noise

Test whether  $b_1 = 0$ 

Calculate
a
P‐value

# False Discovery Rate Estimates

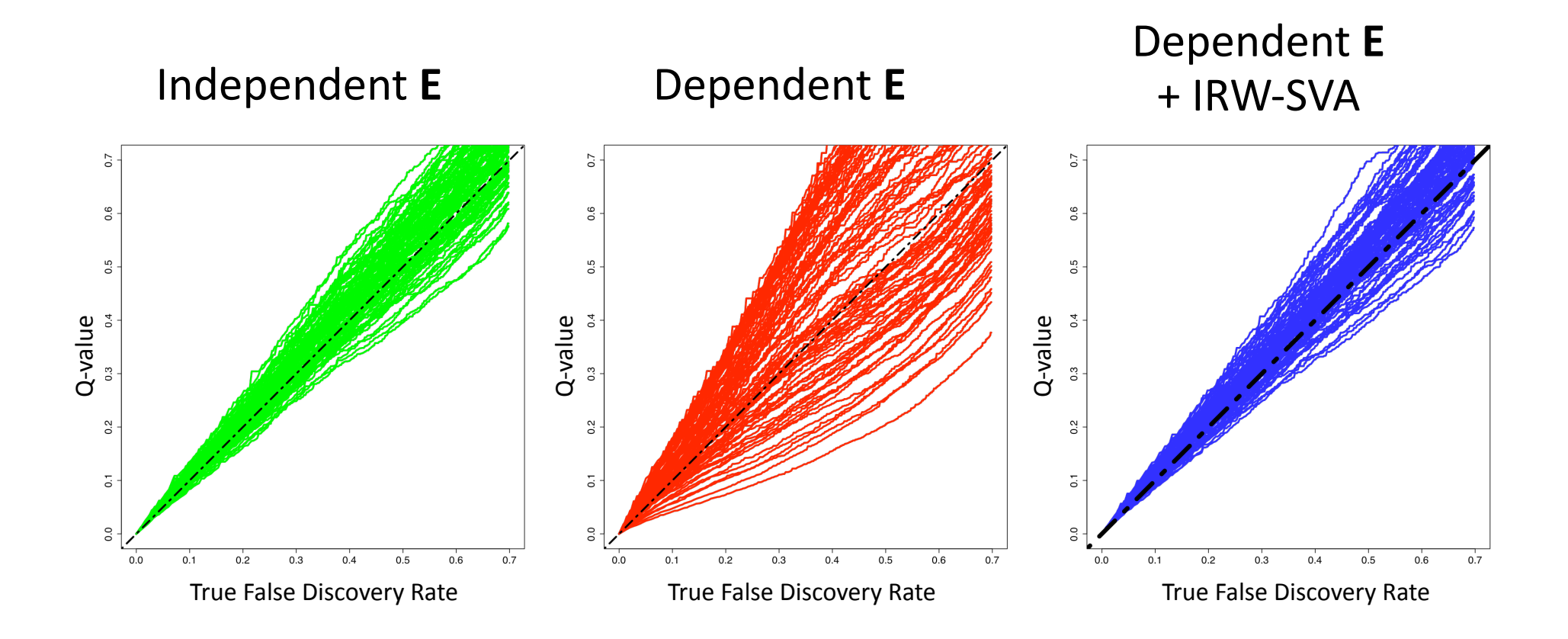

# Ranking Estimates

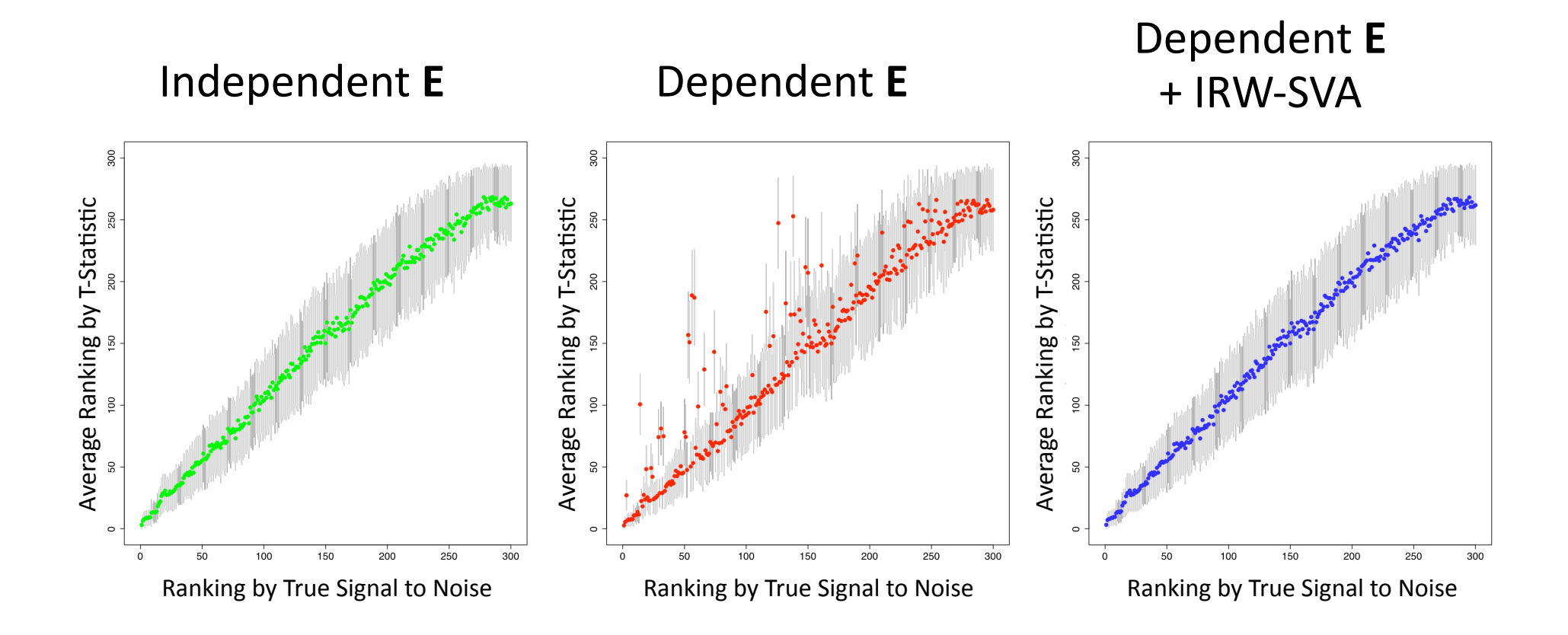